The Wayback Machine - https://web.archive.org/web/20140107125516/http://placebo.hpi.uni-potsdam.de/webhome/matthieu.schapranow/eniac/modulo/

## Contents • [Preface](https://web.archive.org/web/20140107125516/http://placebo.hpi.uni-potsdam.de/webhome/matthieu.schapranow/eniac/modulo/#preface) • [Overview](https://web.archive.org/web/20140107125516/http://placebo.hpi.uni-potsdam.de/webhome/matthieu.schapranow/eniac/modulo/#overview) • [The Constant Transmitter](https://web.archive.org/web/20140107125516/http://placebo.hpi.uni-potsdam.de/webhome/matthieu.schapranow/eniac/modulo/#ctransmitter) • [Initialization of A1 and A2](https://web.archive.org/web/20140107125516/http://placebo.hpi.uni-potsdam.de/webhome/matthieu.schapranow/eniac/modulo/#inita1a2) • [Modulo algorithm](https://web.archive.org/web/20140107125516/http://placebo.hpi.uni-potsdam.de/webhome/matthieu.schapranow/eniac/modulo/#moduloalgorithm) Preface This tutorial describes how to program the [ENIAC Java simulator](https://web.archive.org/web/20140107125516/http://page.mi.fu-berlin.de/~zoppke/D/) developed by Till Zoppke available at the Free University (FU) of Berlin. With the help of the modulo algorithm elementary function groups of the ENIAC are briefly described and wired up for proper usage. The tutorial has been initiated by <u>Prof. Dr. Andreas Polze</u> in response to his <mark>Origins of Operating Systems</mark><br>[Course](https://web.archive.org/web/20140107125516/http://www.dcl.hpi.uni-potsdam.de/teaching/origins/) (additional slides ava ENIAC and other pre-OS computer systems are [here](https://web.archive.org/web/20140107125516/http://www.myhpi.de/~schapran/eniac/) available. The final modulo algorithm code of this tutorial for the ENIAC simulator can be [downloaded.](https://web.archive.org/web/20140107125516/http://placebo.hpi.uni-potsdam.de/webhome/matthieu.schapranow/eniac/modulo/Modulo.xml) To load it, run the simulator and open the load menu, select "Load from local file system" and select the downloaded file. Additionally, a [video](https://web.archive.org/web/20140107125516/http://placebo.hpi.uni-potsdam.de/webhome/matthieu.schapranow/eniac/modulo/modulo_example.mpg) (MPEG, 5m31s, approx. 27.5 MB) of the solution running in the ENIAC simulator is also available for download. Matthieu-P. Schapranow, June 2006. **Overview**  $\begin{array}{ccccccccccccc}\n\texttt{nn} & \texttt{n} & \texttt{n} & \texttt{n} & \texttt{n} & \texttt{n} & \texttt{n} & \texttt{n}\n\end{array}$  $\Box$  $n n n n$ ፡ ٠  $10k<sub>2</sub>$  $1k$ **The State** <u>an</u>  $\sim$  1.3  $100<sub>1</sub>$ <u> 1989 - Jan</u> an an an an  $\overline{\cdot}$  $\overline{\phantom{a}}$  $\overline{\phantom{a}}$  $10<sub>1</sub>$  $\overline{\phantom{a}}$ o E  $\overline{\cdot}$  $\overline{1}$  $\overline{\phantom{a}}$ ┲  $0.1 \boxed{\phantom{a}}$  $\boxed{1}$ E  $0 \Box$  $\frac{\sum_{\substack{\mathbf{y} \in S_{\mathbf{y}}^{\mathbf{y}}} \\ \mathbf{y} \in S_{\mathbf{y}}^{\mathbf{y}}} \mathbf{y} = \prod_{\substack{\mathbf{y} \in S_{\mathbf{y}}^{\mathbf{y}}} \\ \mathbf{y} \in S_{\mathbf{y}}^{\mathbf{y}}}$  $\frac{1}{x-\frac{2}{3}}\left(\frac{1}{x-\frac{2}{3}}\right)$  $\frac{1}{2}$  $\begin{array}{c} \boxed{\text{+} } \ \text{+} \ \text{+} \$  $\frac{y \cdot \epsilon}{\alpha} \frac{\delta'_{A}}{\delta} \frac{y}{\alpha}$ 国家 ¢ 圓  $\int_0^1 \frac{20}{4}$  $\circ$  $000.000.044$  $\sum_{i=1}^{n}$ (step)  $\blacksquare$ (dear  $\left( 90! \right)$ . 4 - 6 ، 4 - 6 ، 4 - 6 ، 4 - 6 ، 4 - 6 ، 4 - 6 ، 4 - 6 ، 4 - 6 ، 4 - 6 ، 4 - 6 ، 4 - 6 ، 5 ، 6 ، 6 <br>وهرجوه هرجوه هرجوه هرجوه هرجوه هرجوه هرجوه ة م 29 ه 29 ه 29 ه 2 ø ē စစစ ĬΦ.  $00.00$ ൈറെ 00. ക്ക  $\odot$ 50. ხი 0000000 ΠE  $\Theta$ ⊛ু⊙ু 88 0000000000  $\circ\bullet$ 0000000 नव 203 0000000000 0000 0000000000 000000000 0000000 0000000000 000000000 2000000000 <del>. १ -</del> Figure 1: Final result showing Initializing Unit, Cycling Unit, Accumulator 1, and Accumulator 2. program Accumulator 1 Accumulator 2 Comments 0 0 0 initial state 1 0 m A2 := m 2 n m A1 := n 3 n m A2 < 0 goto 4; a2 > 0 goto 5 4 n m - n goto 3 5 n m + n end Table 1: The work of the desired algorithm: m modulo n

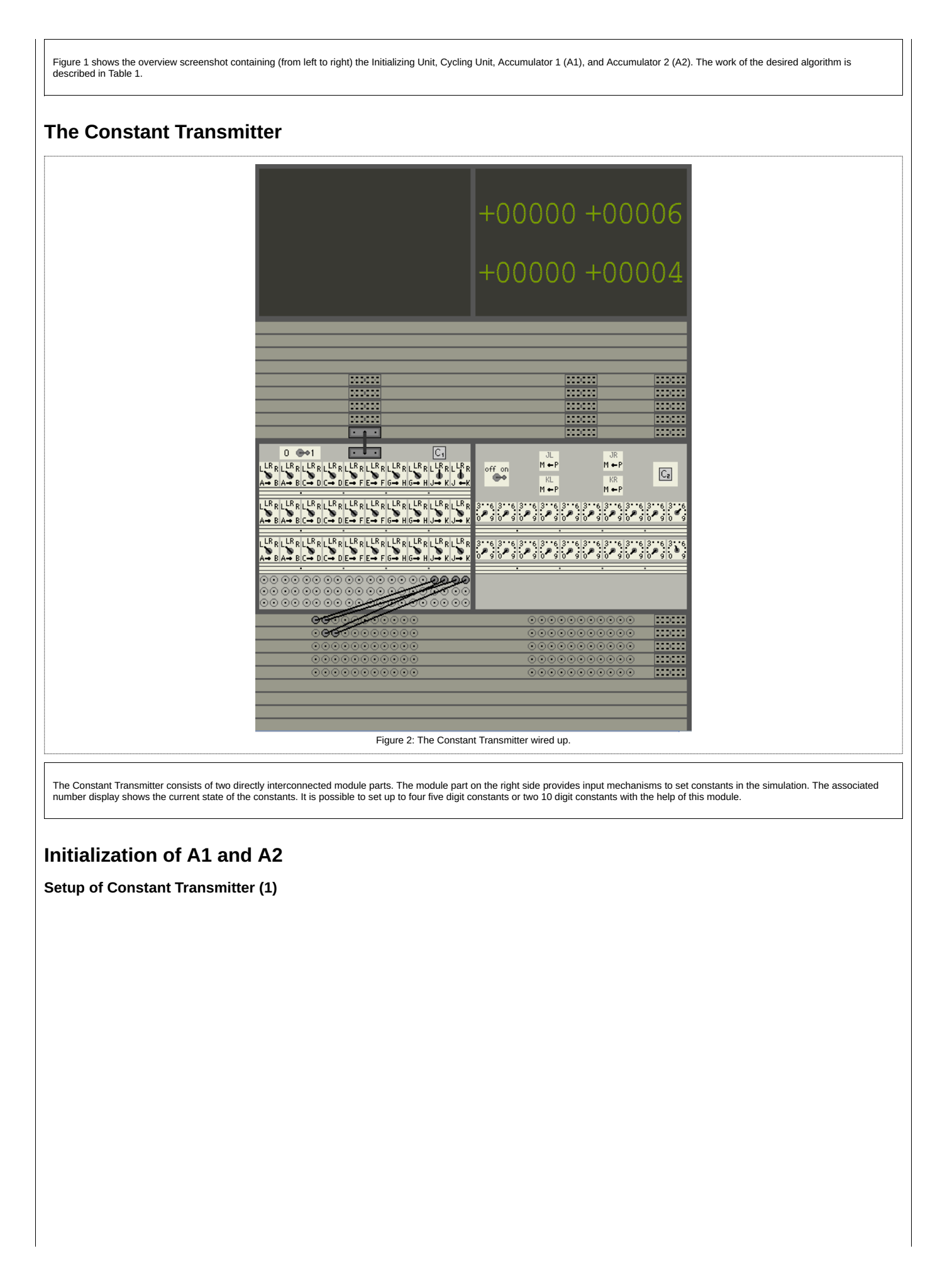

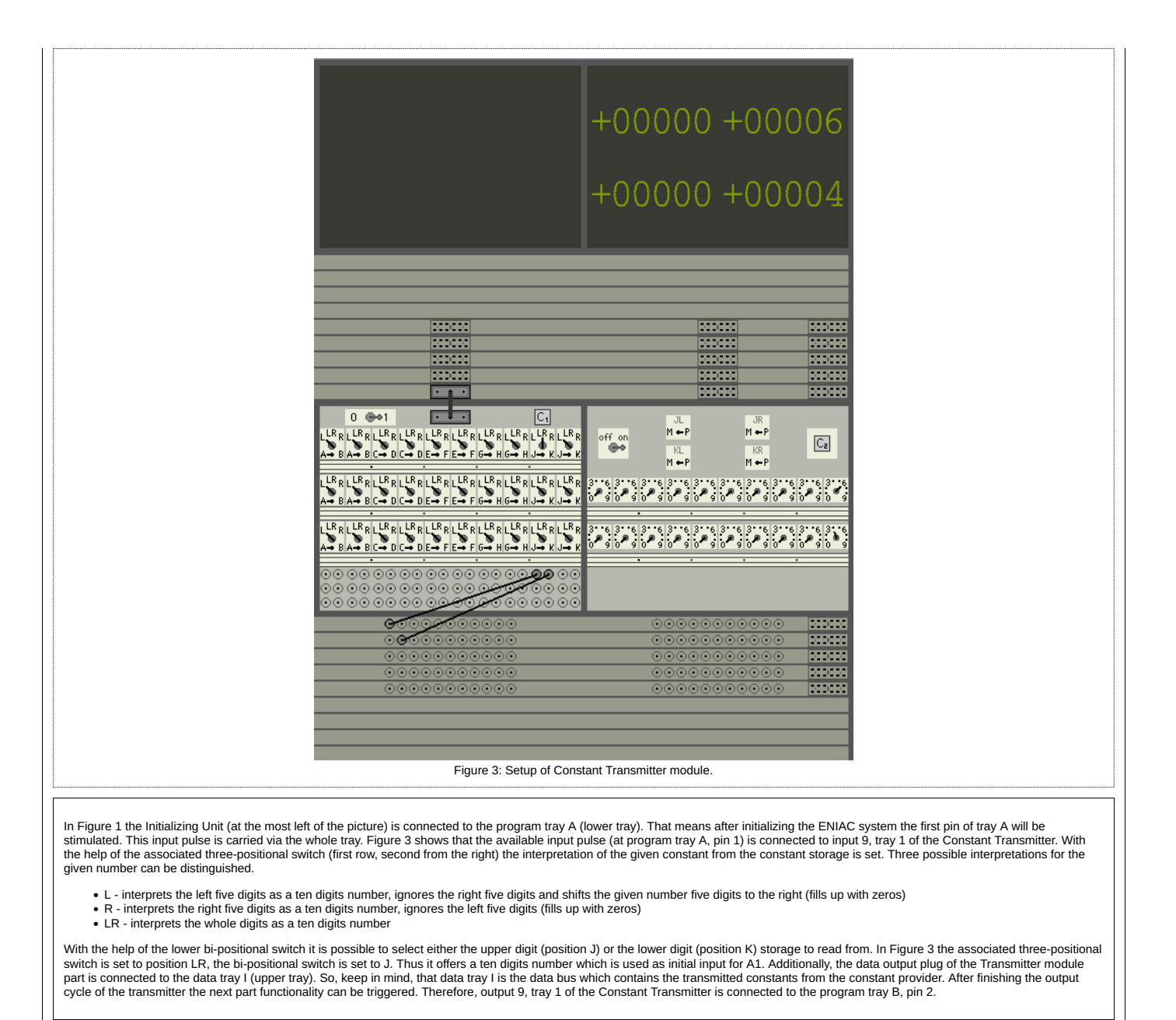

Setup of A2 input

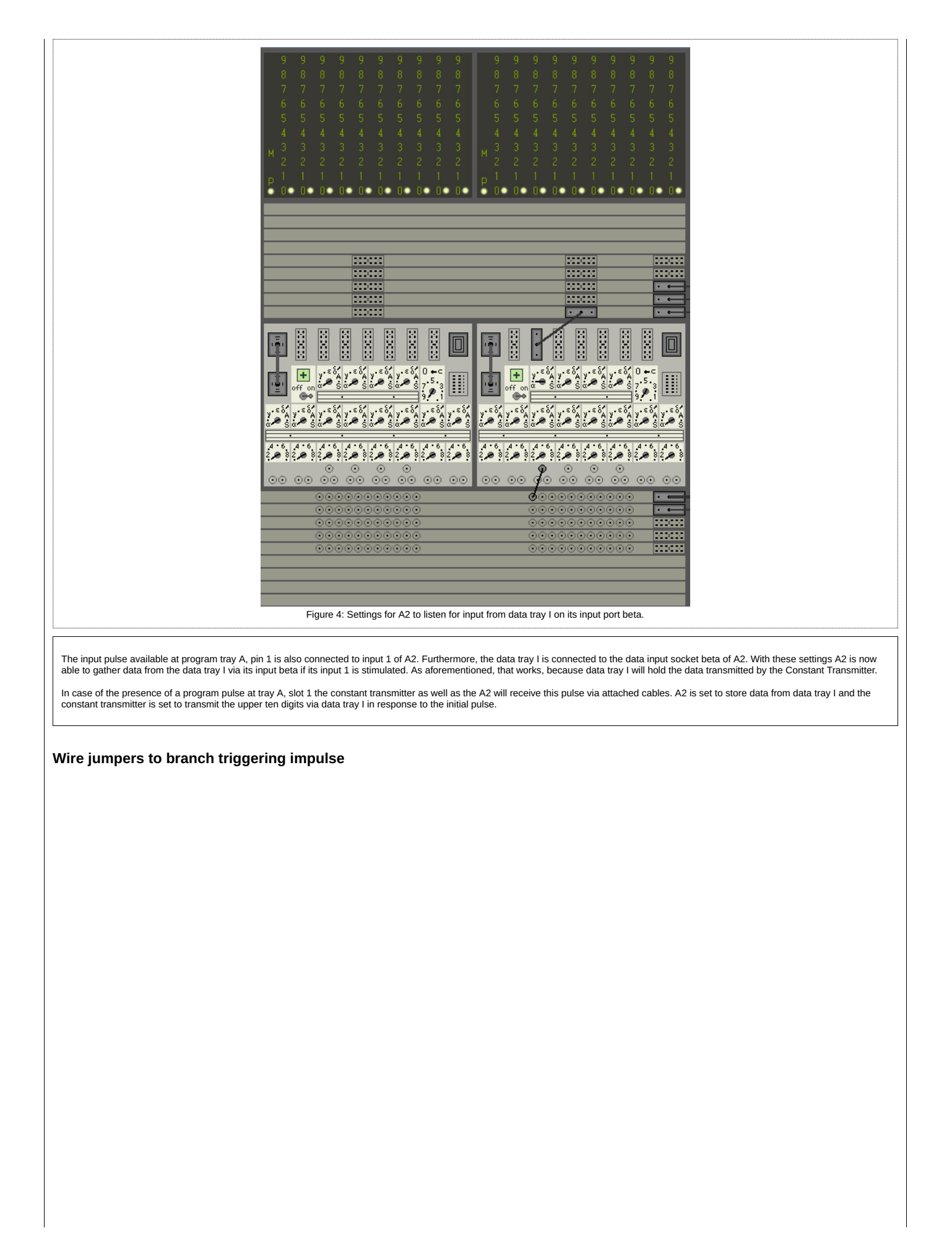

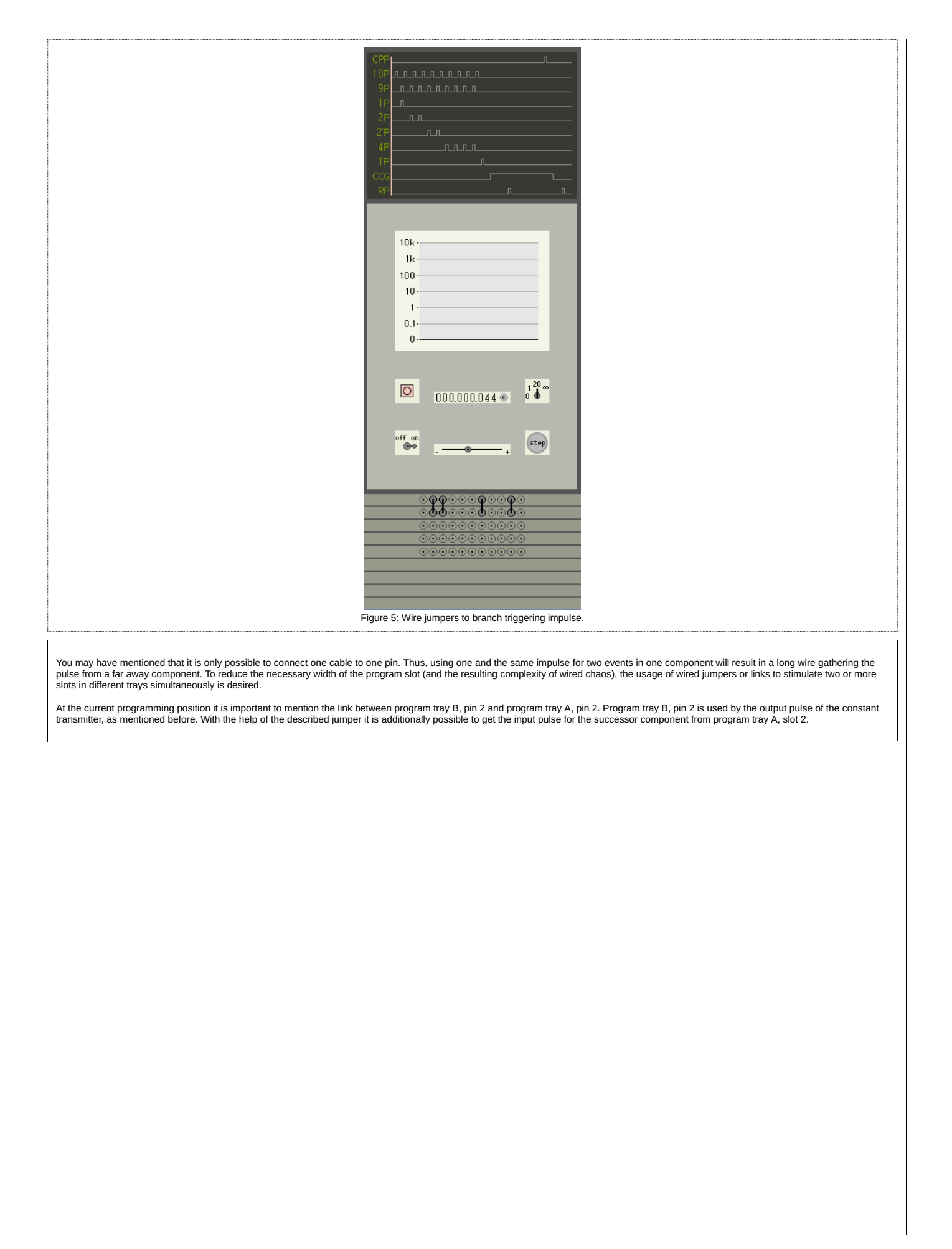

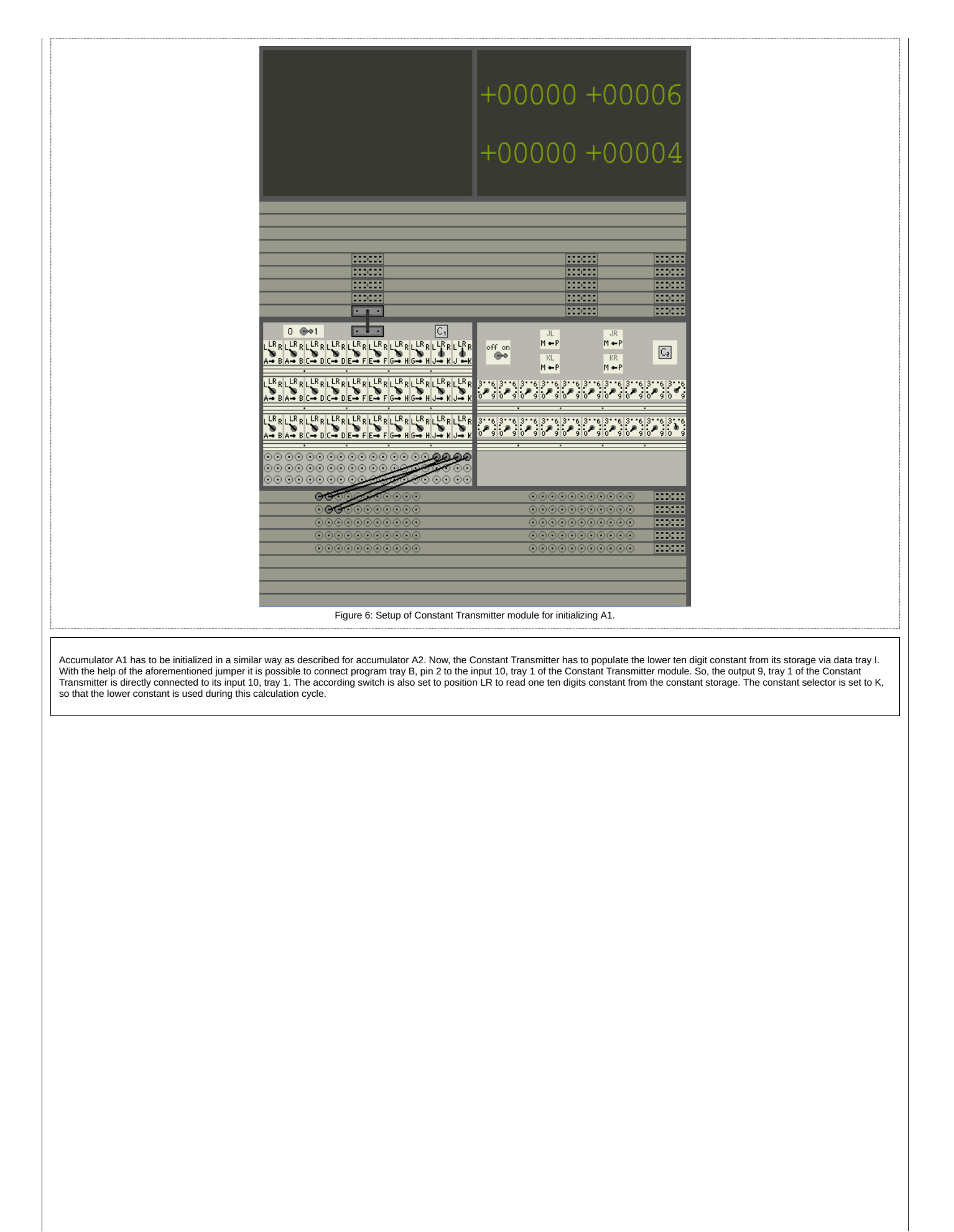

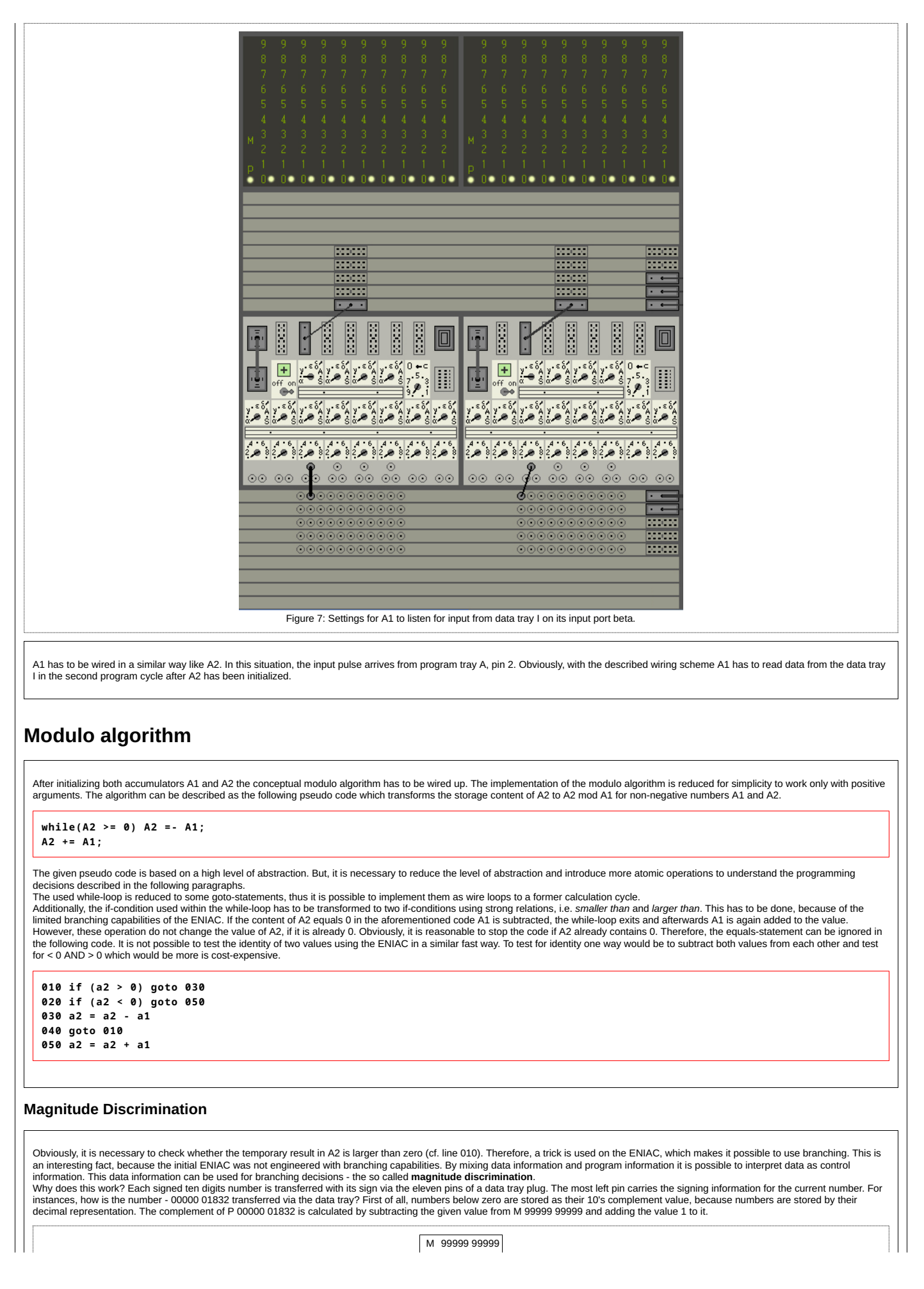

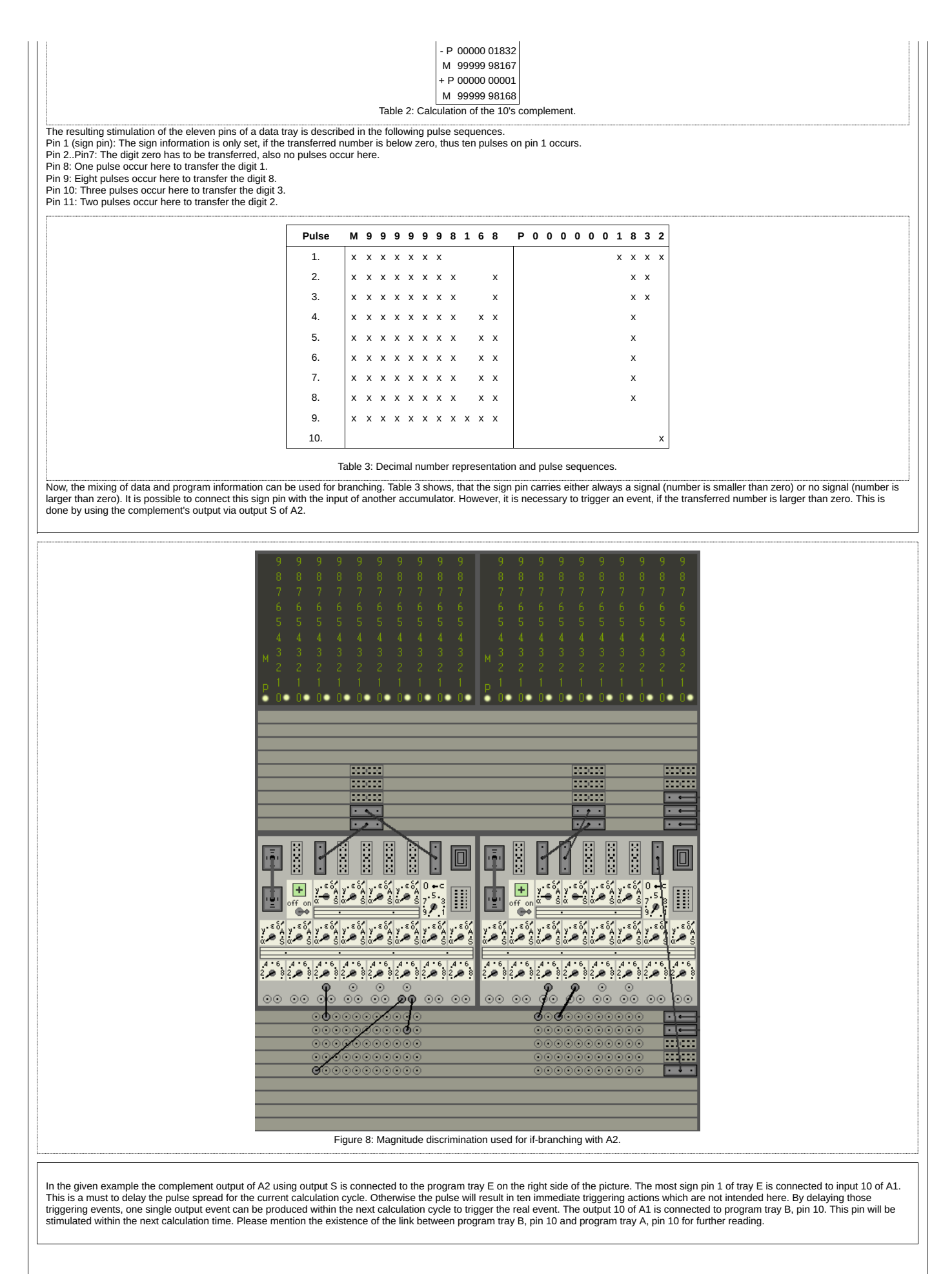

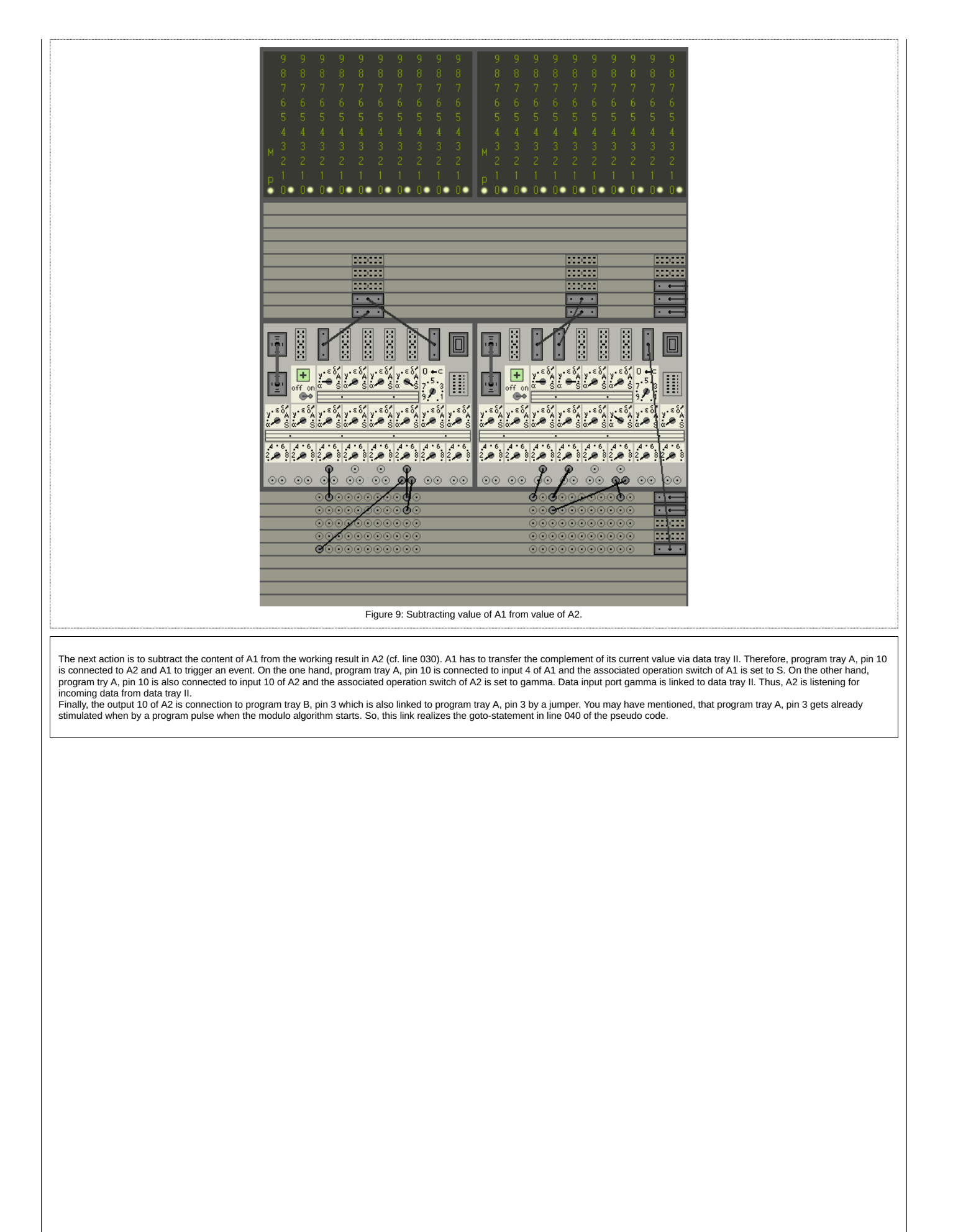

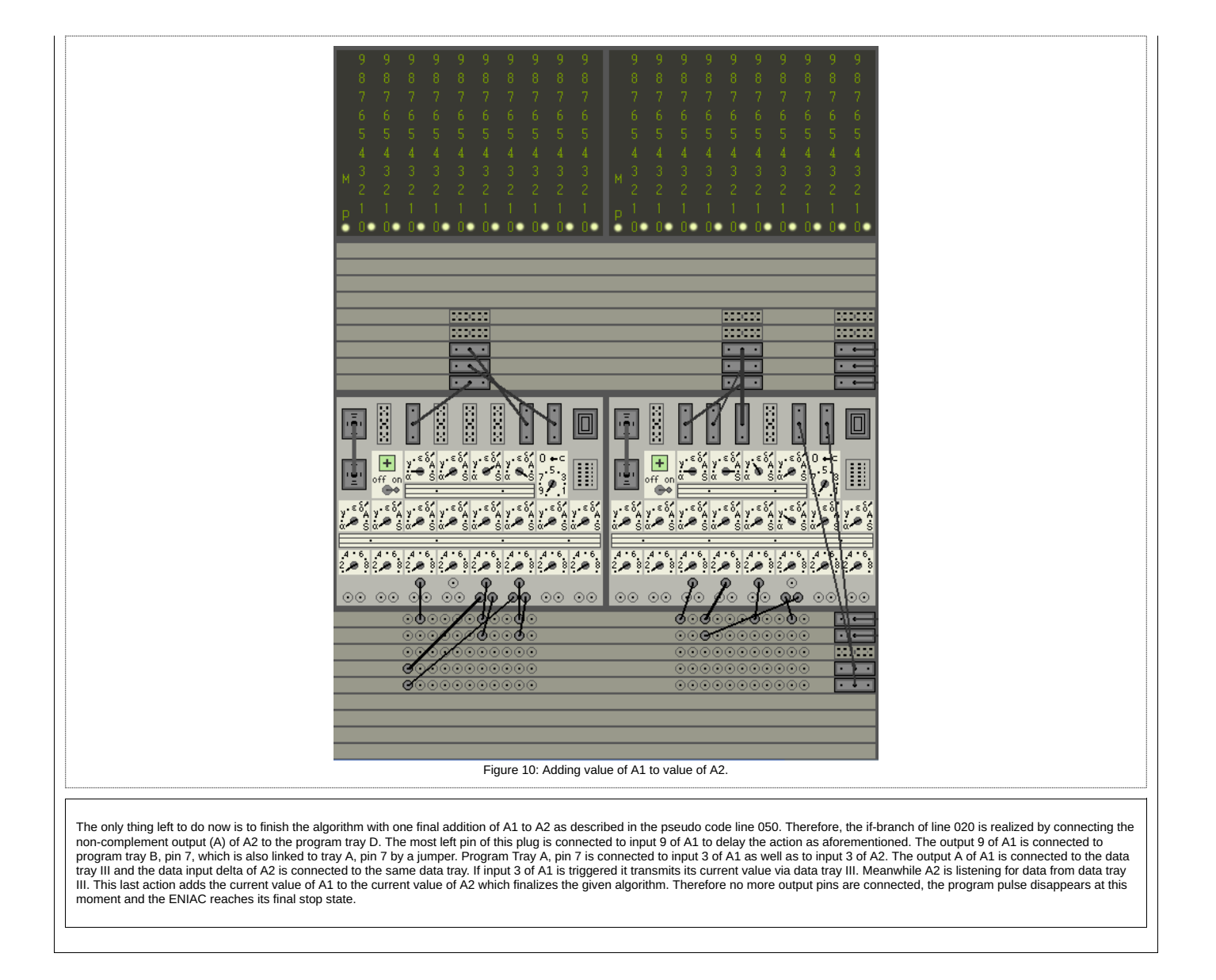